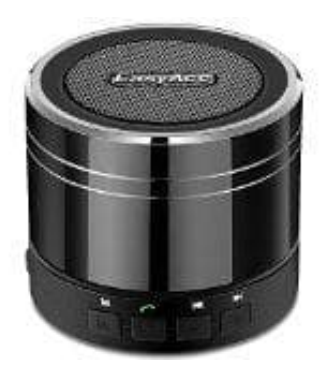

# **EasyAcc Bluetooth Lautsprecher**

## **Koppeln-Verbindung mit Handy herstellen**

Wir zeigen dir hier, wie du dein Handy mit dem Bluetooth-Lautsprecher koppeln kannst, um deine Lieblingsmusik ganz einfach abpsielen zu können.

Folge dazu einfach unserer nachstehenden Anleitung, die dir Schritt für Schritt zeigt, wie du diese Verbindung herstellst.

#### 1. **Bluetooth-Lautsprecher einschalten**

Schalte den Bluetooth-Lautsprecher ein, indem du den An-/Ausschalter betätigst. Er befindet sich jetzt direkt im Kopplungsmodus. Das erkennst du daran, dass die blaue LED kontinuierlich blinkt.

*Achte darauf, dass keine SD-Karte eingesteckt ist!*

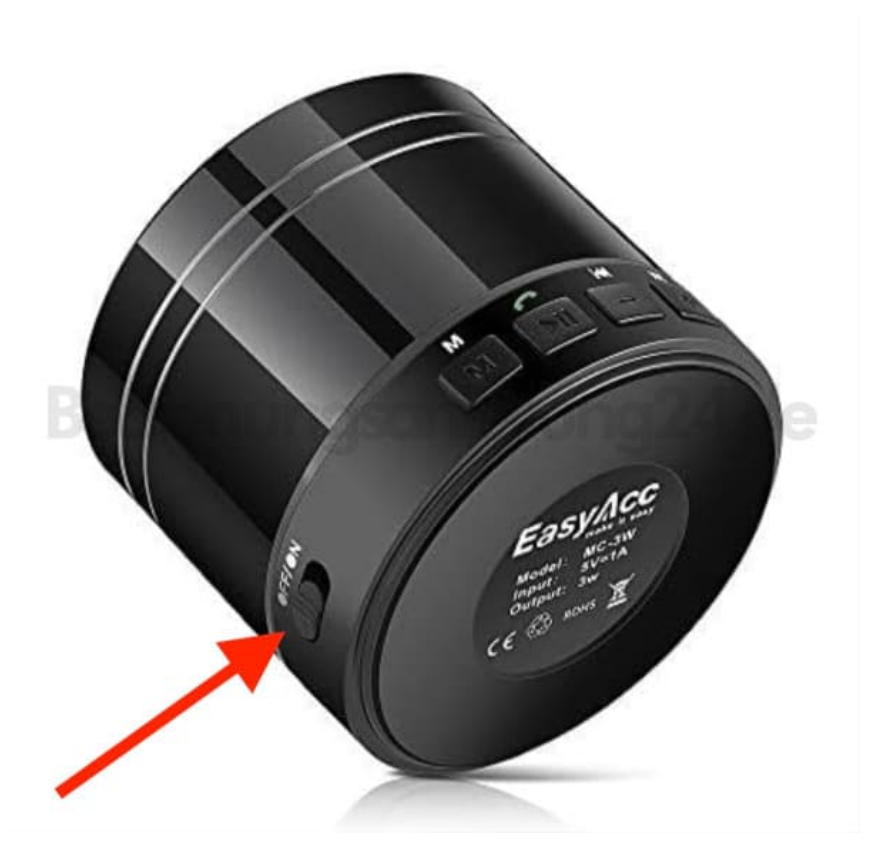

#### 2. **Bluetooth am Handy aktivieren**

Gehe jetzt in die Einstellungen deines Handys und aktiviere die Bluetooth-Funktion. Dein Handy sucht nun automatisch nach verfügbaren Geräten in der Nähe.

#### 3. **Verbindung herstellen**

Wähle den Lautsprecher aus der Liste der gefundenen Geräte auf deinem Handy aus.

*Wenn zur Verbindung ein PIN-Code verlang wird, gib "0000" (vier mal die Null) ein.*

#### 4. **Musik abspielen**

Jetzt kannst du deine Musik ganz einfach auf dem Handy starten. Die Ausgabe erfolgt über den Lautsprecher.

#### 5. **Steuerung über Box**

Du kannst deine Musik über das Handy, aber auch direkt über die Box steuern.

#### 6. **Play/Pause / Telefonieren**

- Drücke diese Taste, um Musik abzuspielen, zu pausieren oder um ein pausiertes Lied weiter laufen zu lassen.
- Wenn ein Anruf eingeht, drücke diese Taste, um den Anruf auf der Box anzunehmen. Drücke ihn erneut, um ein Anruf zu beenden.

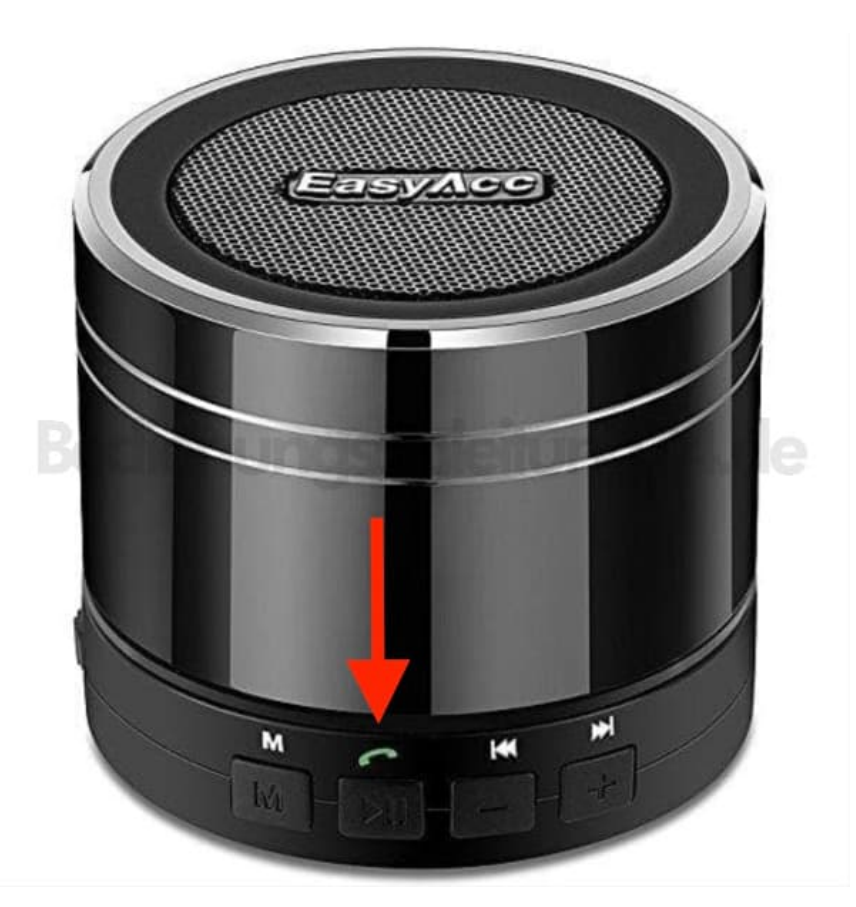

- Drücke die REW Taste, um ein Lied zurück zu springen.
- Halte die Taste gedrückt, um die Lautstärke zu reduzieren.

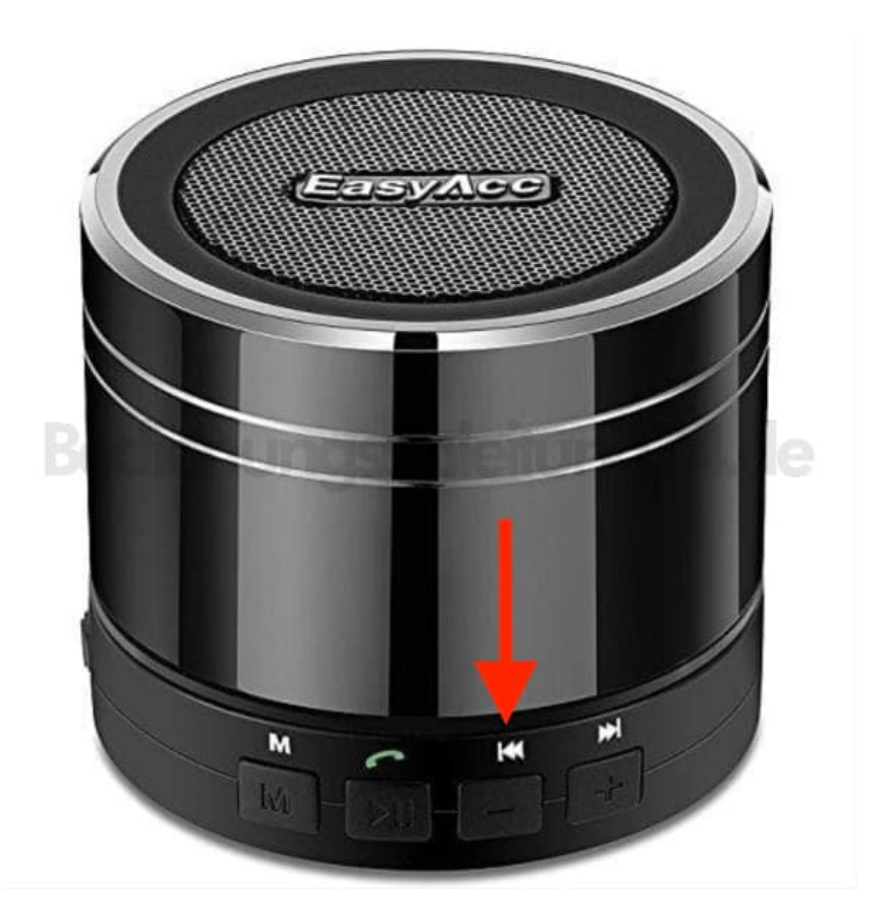

#### 8. **Vorwärts / Lautstärke lauter**

- Drücke die FF Taste, um ein Lied vor zu springen.
- Halte die Taste gedrückt, um die Lautstärke zu erhöhen.

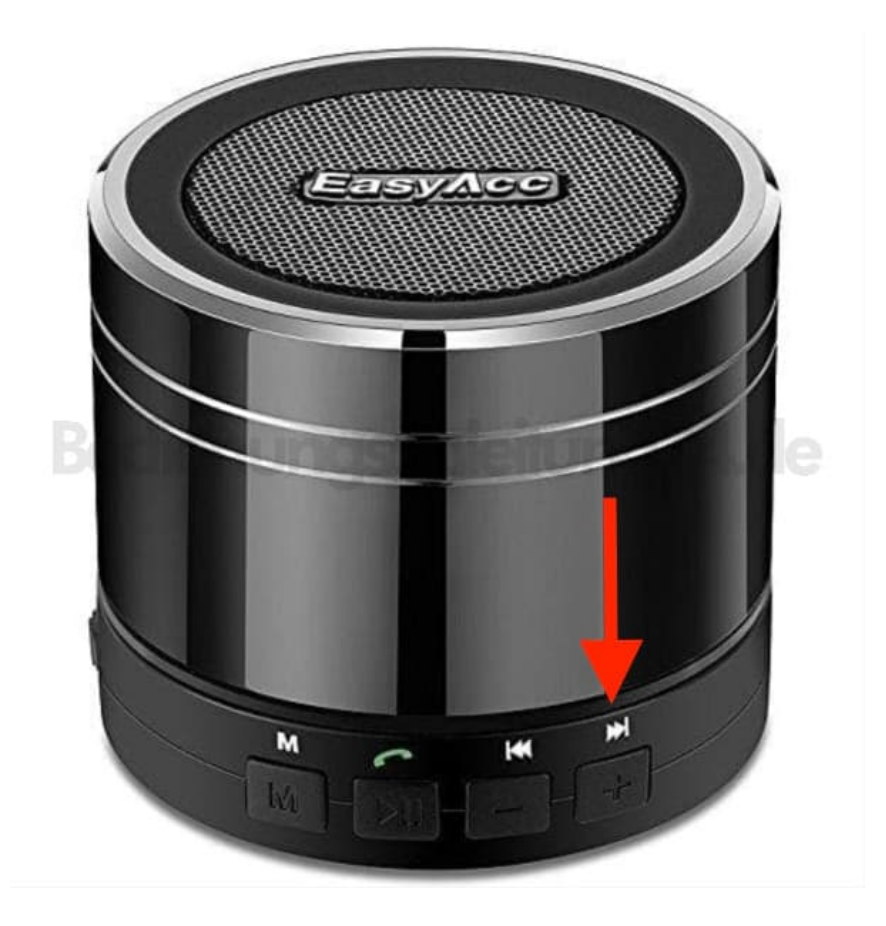

### 9. **Modus**

Drücke die Modus Taste, um eine andere Abpsielart (z. B. Radio) zu wählen.

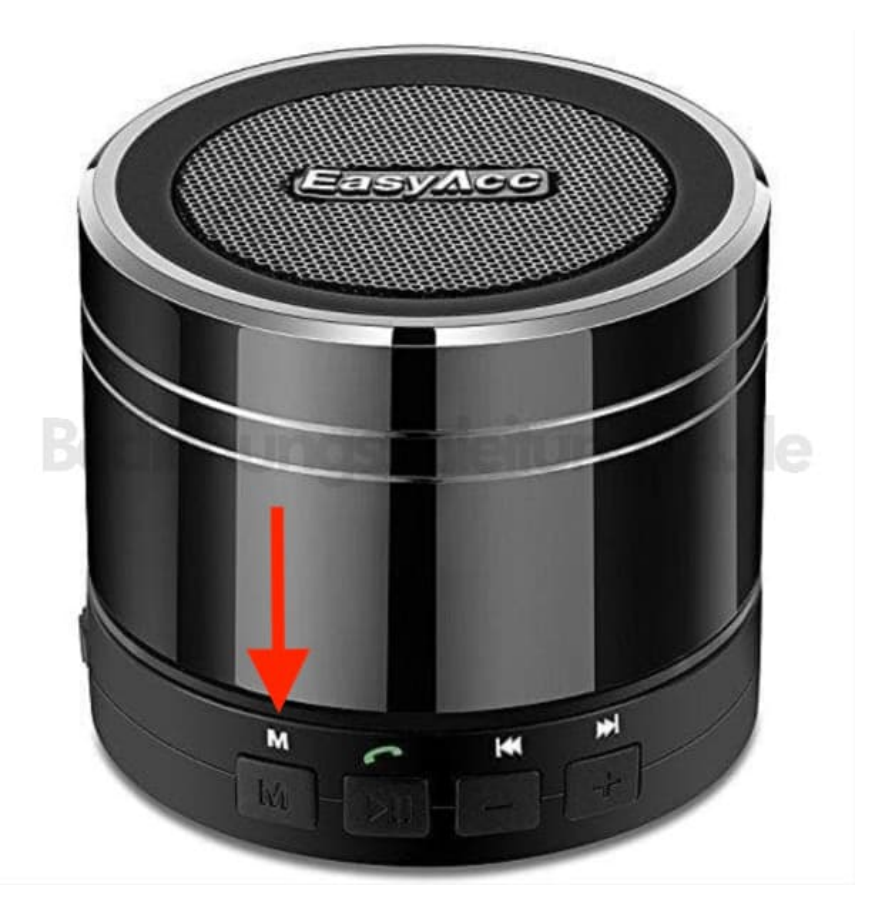

[Diese PDF Anleitung wurde bereitgestellt von Bedienungsanleitung24.de](https://www.bedienungsanleitung24.de) Keine Haftung für bereitgestellte Inhalte. Die Richtigkeit der Inhalte wird nicht gewährleistet.